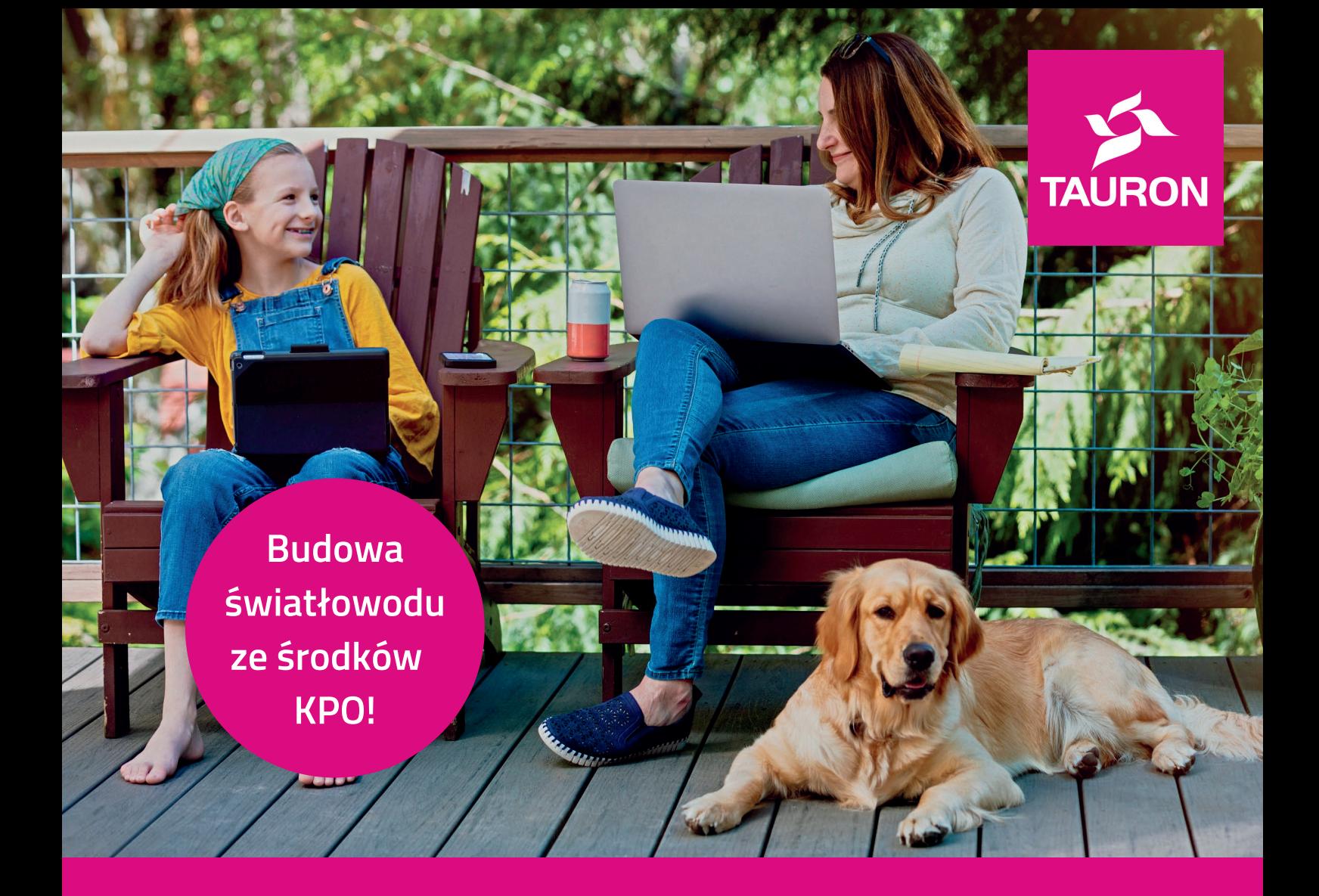

# **Światłowód od TAURONA** Jedno przyłącze, wielu operatorów

Dołącz do sieci światłowodowej TAURONA i zyskaj dostęp do superszybkiego internetu:

wybieraj spośród wielu ofert, swobodnie zmieniaj dostawców usług.

tel. **322 322 322 tauron.pl/swiatlowod**

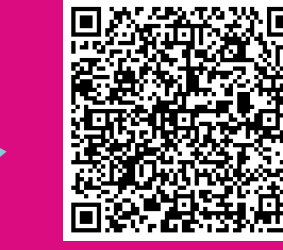

\*KPO - Krajowy Plan Odbudowy i Wzmacniania Odporności

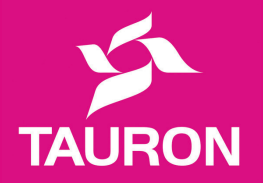

## **Uwaga! Rusza budowa sieci w ramach KPO!**

Światłowód od TAURONA poszerza zasięg - zwiększamy dostęp do szerokopasmowego internetu na cyfrowej mapie Polski. Na terenie Twojej gminy rusza budowa sieci w ramach programu KPO. Planowane zakończenie projektu to 2026 r.

Wkrótce na naszej stronie: **tauron.pl/swiatlowod** pojawią się informacje o adresach planowanych do podłączenia w ramach sieci KPO. Obecnie projektujemy infrastrukturę i pozyskujemy zgody od Mieszkańców - liczymy na Twoje wsparcie! Czasem nasza sieć musi biec przez prywatną działkę, być może Twoją - prosimy Cię o współpracę.

Już teraz możesz zgłosić chęć podłączenia do światłowodu - wypełnij formularz zgłoszeniowy dostępny na naszej stronie lub zeskanuj kod QR widoczny na dole tej ulotki.

### **Jak dołączyć do światłowodu od TAURONA?**

Możliwe, że jesteś już w zasięgu naszej sieci, dzięki realizacji poprzedniego projektu (POPC) lub w ramach dogęszczania komercyjnego. Jeśli Twój adres jest na liście, wybierz operatora i podpisz z nim umowę. Listę dostępnych operatorów znajdziesz na naszej stronie.

### **Sprawdź, czy jesteś w zasięgu: tauron.pl/swiatlowod**

#### **Twojego adresu nie ma na liście?**

Zgłoś chęć przyłączenia! Możesz to zrobić na kilka sposobów:

- skontaktuj się z wybranym operatorem
- wypełnij formularz zgłoszeniowy\*
- zadzwoń: 322 322 322

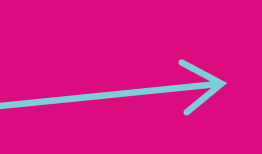

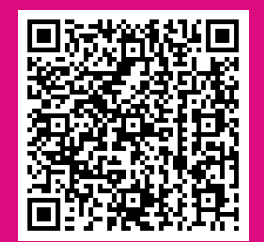

**Jeśli Twój adres będzie objęty zasięgiem w ramach programu KPO, skontaktujemy się z Tobą po zakończeniu etapu projektowania sieci, jeżeli wypełnisz formularz zgłoszeniowy.**

\*Nasi technicy sprawdzą warunki techniczne przyłączenia Twojego adresu do światłowodu. Jeśli będzie to możliwe, dodamy ten adres do bazy w ciągu 40 dni. Więcej informacji znajdziesz na naszej stronie **tauron.pl/swiatlowod.**

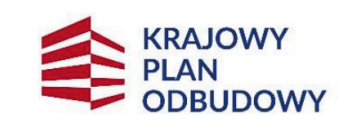

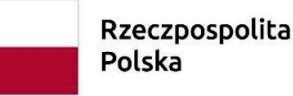

Sfinansowane przez Unię Europejską NextGenerationEU

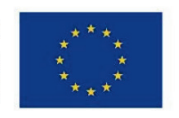

Zgłoś chęć przyłączenia! Możesz to zrobić na kilka sposobów:

skontaktuj się z wybranym operatorem wypełnij formularz zgłoszeniowy\* zadzwoń: 322 322 322

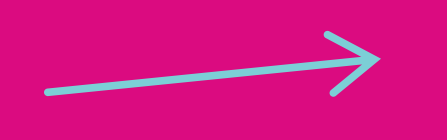

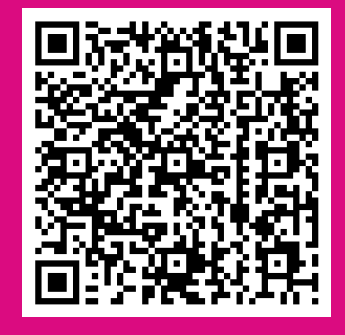

Światłowód od TAURONA poszerza zasięg - zwiększamy dostęp do szerokopasmowego internetu na cyfrowej mapie Polski. Na terenie Twojej gminy rusza budowa sieci w ramach Krajowego Planu Odbudowy i Wzmacniania Odporności (KPO). Planowane zakończenie projektu to 2026 r.

Wkrótce na naszej stronie: **tauron.pl/swiatlowod** pojawią się informacje o adresach planowanych do podłączenia w ramach sieci KPO. Obecnie projektujemy infrastrukturę i pozyskujemy zgody od Mieszkańców - liczymy na Twoje wsparcie! Czasem nasza sieć musi biec przez prywatną działkę, być może Twoją - prosimy Cię o współpracę.

Już teraz możesz zgłosić chęć podłączenia do światłowodu - wypełnij formularz zgłoszeniowy dostępny na naszej stronie lub zeskanuj kod QR widoczny na dole tego plakatu.

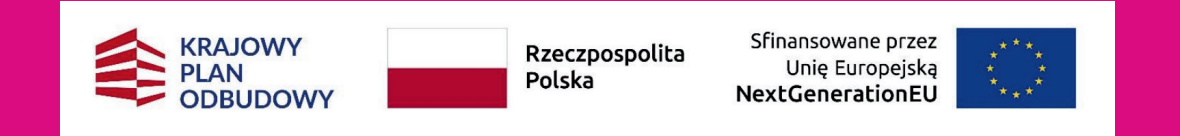

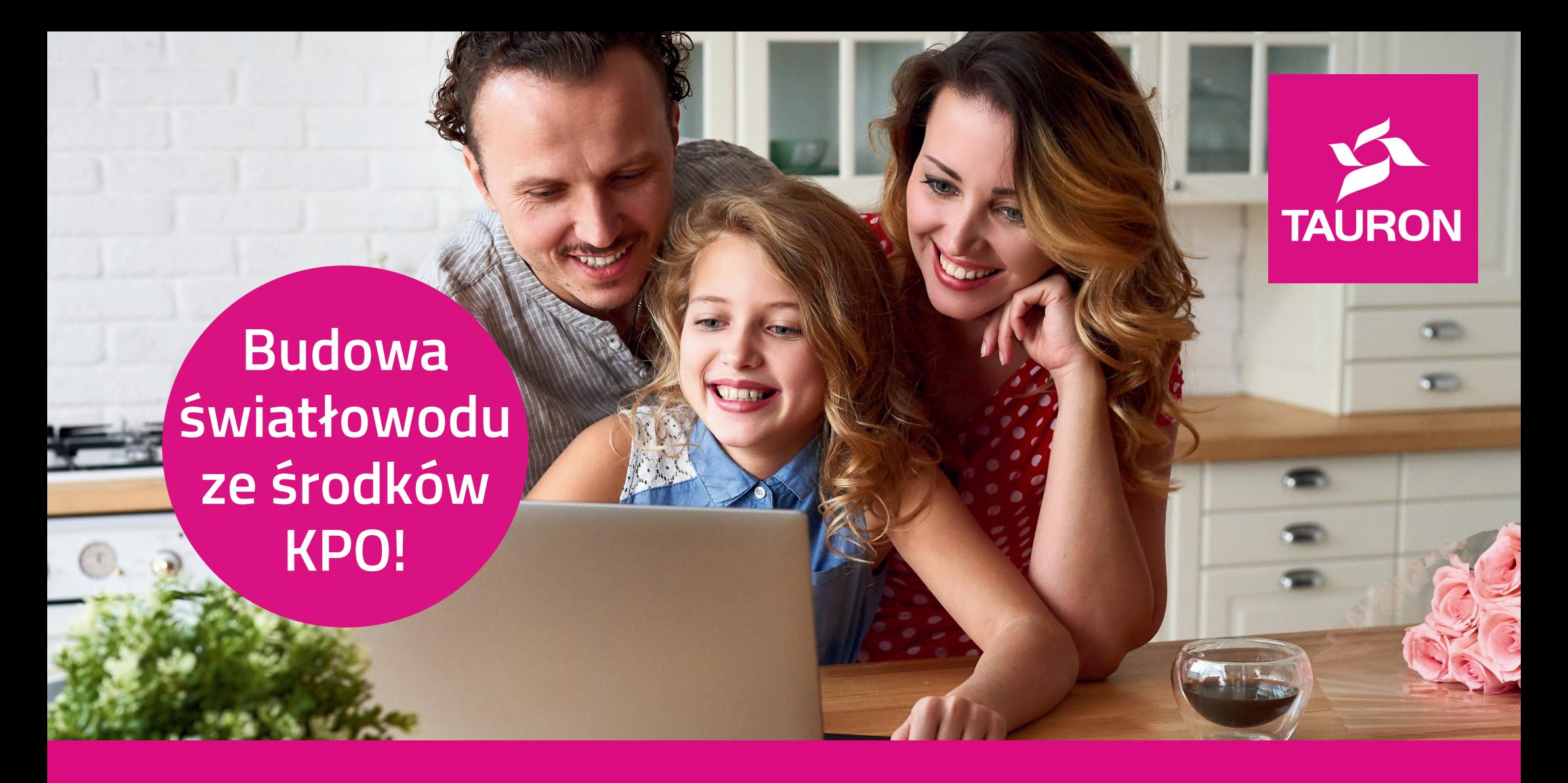

# **Światłowód od TAURONA** - jedno przyłącze, wielu operatorów

Możliwe, że jesteś już w zasięgu naszej sieci, dzięki realizacji poprzedniego projektu (POPC) lub w ramach dogęszczania komercyjnego. Sprawdź swój adres na **tauron.pl/swiatlowod** - jeśli jest w zasięgu, wybierz operatora i podpisz z nim umowę. Listę dostępnych operatorów znajdziesz na naszej stronie.

### **Jak dołączyć do światłowodu od TAURONA?**

# **Uwaga! Rusza budowa sieci w ramach programu KPO!**

\*Nasi technicy sprawdzą warunki techniczne przyłączenia Twojego adresu do światłowodu. Jeśli będzie to możliwe, dodamy ten adres do bazy w ciągu 40 dni. Więcej informacji znajdziesz na naszej stronie **tauron.pl/swiatlowod.**

#### **Jeśli Twój adres będzie objęty zasięgiem w ramach projektu KPO, skontaktujemy się z Tobą po zakończeniu etapu projektowania sieci, jeżeli wypełnisz formularz zgłoszeniowy.**